#### **Monitorando processos**

- Definição de processos
- Os processos em Linux
- · Arquivos e estruturas de processos em Linux
- Comandos e monitoramento
- Sinais

# **Definições**

Processos: Todo programa em execução (em memória).

Threads: Conjunto de instruções de uma mesma rotina ou parte de um processo. São considerados subprocessos e compartilham área de memória.

Estados dos processos: rodando, espera e bloqueado.

Sistema operacional deve se preocupar com eventos diretamente ligados: escalonamento, recursos e memória

#### **Estados de processos**

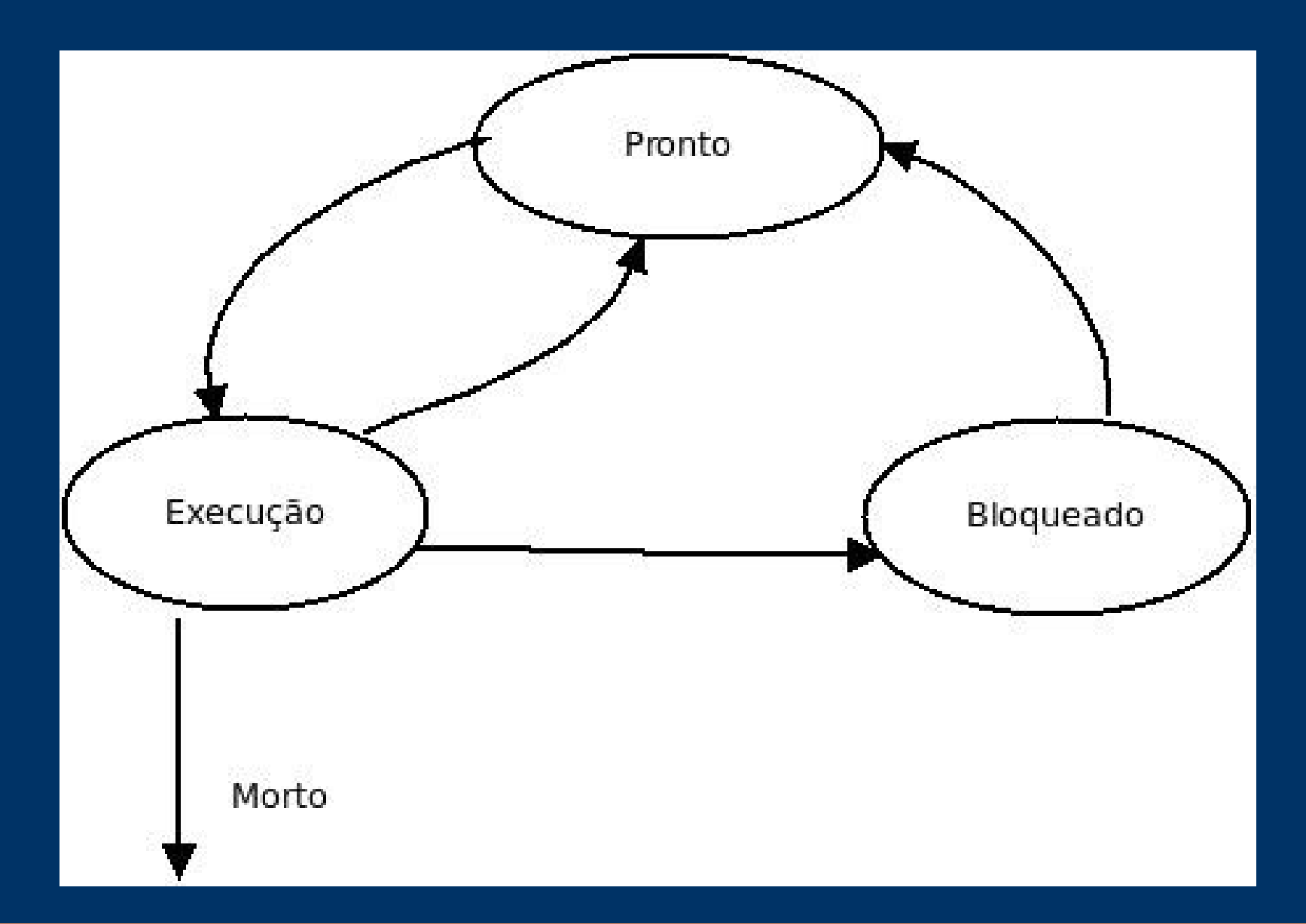

#### **Processos em Linux**

Informações de um processo:

- Estado
- Mapa de endereços
- Prioridade
- Informações sobre os recursos de um processo
- Sinais para um processo
- Proprietário de um processo
- PID e PPID

#### Informações = contexto do processo

#### **Processos em Linux**

/proc – análogo ao BCP

/proc/[#pid] : subdiretório que armazena as informações do processo de PID indicado.

Contextos dos processos se encontram armazenados em forma de arquivos (pseudo-file system)

Diversos arquivos em formato texto que carregam os parâmetros que determinam funcionamento do sistema. (ver man (5) proc)

#### **Informações de controle do /proc**

- /proc/PID/cmdline : argumentos do processo
- /proc/PID/cwd : link para o diretório do processo
- /proc/PID/exe : link para o executável
- /proc/PID/environ :defs do ambiente usado
- /proc/PID/root : raiz vista pelo processo
- /proc/PID/status : informações (memória e estado)
- /proc/PID/task : atalhos para filhos

#### **Processos em Linux**

Escalonamento dos processos é administrado através de vetores de processos ativos e expirados. Na versão 3 do kernel são 100 entradas de filas em um vetor e as 40 menos prioritárias (fair\_sched) ficam em listas rubro-negras

Políticas de escalonamento podem ser de real time ou non real time.

Os processos podem utilizar recursos compartilhados que são controlados por semáforos. A comunicação pode ser realizada através de mensagens, sinais ou área de memória compartilhada

Na versão 3.0, o kernel pode ser tickless. Isto é, não tem uma frequência prédefinida para ser executado (antes era 10ms e 4ms)

#### **Monitorando**

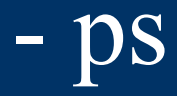

- top
- vmstat
- pstree
- pidof

## Alterando o foco

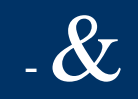

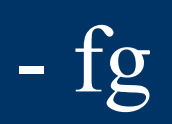

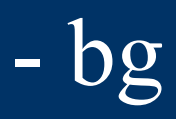

#### **Algoritmos de escalonamento**

REAL TIME (priority 0-99)

- SCHED\_RR

- SCHED\_FIFO NON REAL TIME (nice 19 - -20) -SCHED\_OTHER

-SCHED\_BATCH

**Alterando prioridade** 

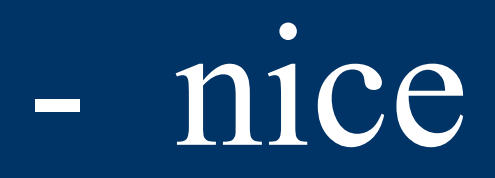

# - renice

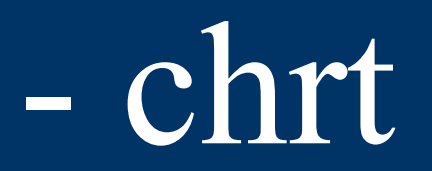

#### **Chamadas de sistema**

- execv( )

-fork( )

#### **Chamadas de sistema**

```
int main()
{
pid t pid filho;
int retval;
pid_filho=fork();
if (pid filho >=0){
if (pid_filho==0)
{
        printf("Filho criado com sucesso!\n");
       printf("Sou filho meu ID é: %d\n", getpid());
               printf("Meu pai tem PID: %d\n", getppid());
       //sleep(20); 
      for (int i=0;i<1000000;i++)
       { }
printf("Forneca um numero para matar o filho:\n");
           scanf(" %d", &retval);
}
else
{
printf("Sou pai, meu PID é: %d\n",getpid());
//sleep(19); 
       for (int i=0;i<900000;i++)
{ }
      printf("Forneca um numero para matar o pai:\n");
            scanf(" %d", &retval); 
}
}
else
{ printf("Erro! Nao foi possivel gerar filho!\n"); }
exit(0);
}
```
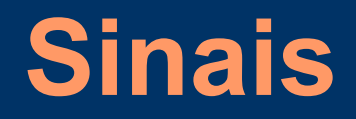

- Mensagens ou operações enviadas aos processos

- Comunicação entre processos, entre usuário e processo e sistema com o processo

- Definição de sinais padrão. Atribuição de números a cada um dos sinais existentes.

# **Sinais**

#### Tabela de sinais :

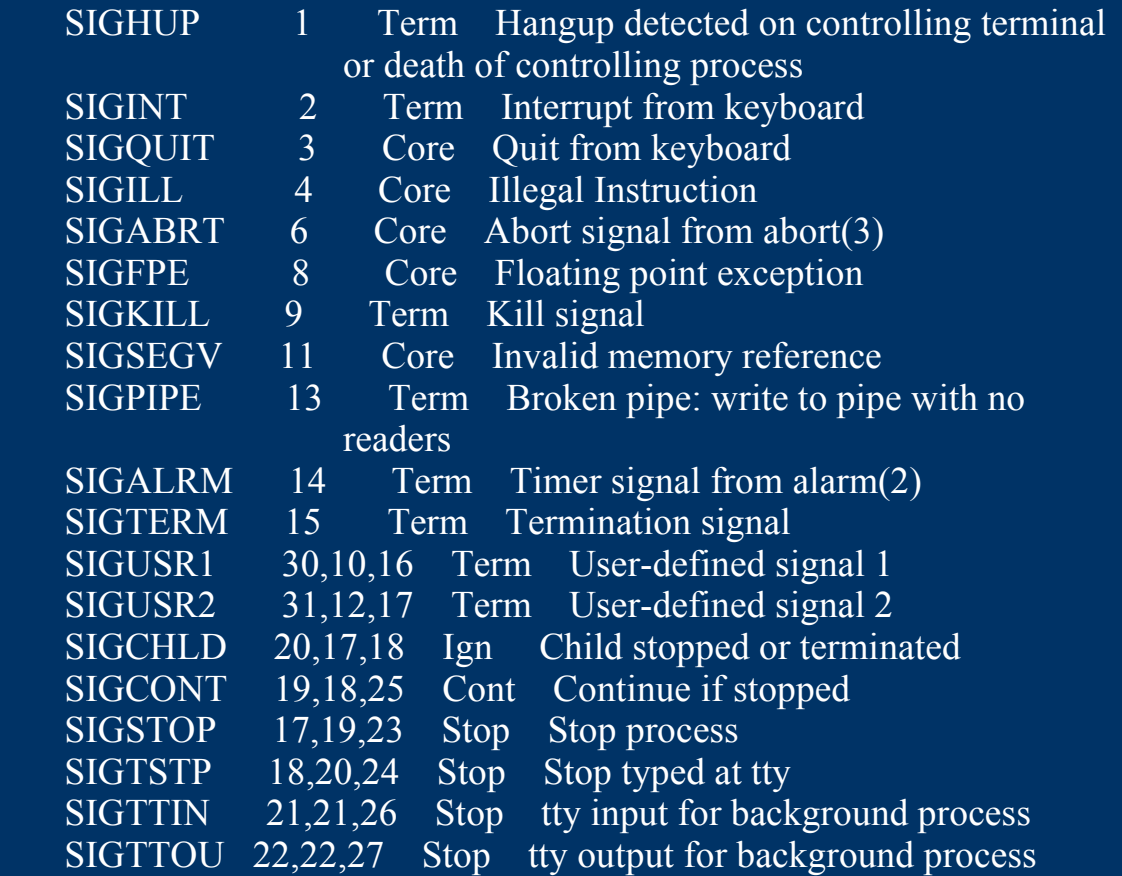

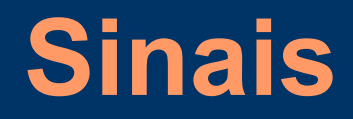

#### Kill – envia um sinal a um processo através de seu PID #> kill -9 2142

killall - envia o mesmo sinal a todos processos conforme o cmdline ou nome de um processo

#> killall -9 soffice

#### **Praticando**

Execute os comandos

 $\#$  tail -f/etc/passwd &  $\#$  tail -f/etc/hosts &

Traga ao plano principal o processo que visualiza o passwd. Em seguida digite CTRL+Z

Qual é o estado do processo agora? Como fazê-lo executar e depois trazê-lo para o plano principal?

## **Conclusão**

- Conhecer o escalonador
- Conhecer as ferramentas que identificam e monitoram os processos. Entender e identificar os estados dos processos
- Conhecer chamadas de sistemas (desenvolvedor)

• Conhecer a troca de sinais